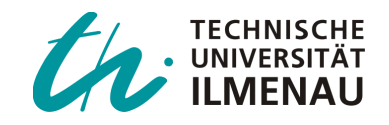

# **Fehlerrechnung leicht gemacht – Messunsicherheiten im Physikpraktikum**

Nach erfolgreicher Durchführung eines Versuchs im Grundpraktikum wertet man die verschiedenen Messreihen aus. Danach ist es in jedem Fall sinnvoll, den darin enthaltenen Fehler systematisch und statistisch zu bestimmen. Diese "Abweichungen von der Norm" sind mit der Qualität der Ergebnisse vergleichbar, welche viel über die Glaubwürdigkeit und Verwendbarkeit der Ergebnisse aussagt. Wie genau man bei so einer Fehleranalyse vorgeht, soll im Folgenden erläutert werden.

Zu Beginn sollen kurz die verwendeten Begrifflichkeiten geklärt werden.

## Messabweichungen

Als Messabweichung bezeichnet man die Abweichung eines Messwerts  $x_i$  von der eigentlichen Messgröße  $x$ . Sie ist dem Umstand geschuldet, dass mehrere Messungen bei unverändertem Messaufbau aufgrund verschiedener Einflüsse (stochastisch oder systematisch) keine gleichen Messergebnisse liefern. Die Messgröße mit ihrer Abweichung wird in wissenschaftlichen Arbeiten daher als Unsicherheitsintervall angegeben.

## Systematische Messabweichungen

Systematische, oder auch methodische Abweichungen, entstehen durch Ungenauigkeiten des Versuchsaufbaus. Sie sind durch die verwendete Messanordnung festgelegt und für gewöhnlich in der Aufgabenstellung oder durch Herstellerangaben auf dem Messgerät angegeben.

#### Stochastische/ Statistische Abweichungen

Statistische Fehler treten aufgrund stochastischer Verteilungen IMMER auf und können weder vermieden noch korrigiert, jedoch unter Verwendung mathematischer Gleichungen ohne viel Aufwand berechnet werden. Ursachen derartiger Abweichungen sind beispielsweise nicht erfassbare und nicht beeinflussbare Versuchs- und Umgebungsbedingungen (z.B. Luftdruckoder Temperaturschwankungen) oder zufällig ablaufende Prozesse wie beim radioaktiven Zerfall.

Die statistischen Abweichungen folgen einer Normalverteilung (Gauß-Verteilung). Betrachtet man ihren Funktionsverlauf in der Abbildung, lassen sich folgende Aussagen treffen:

- Auftreten zufälliger Abweichungen vom wahren Wert  $x$  an der Position  $\mu$
- Kleinere Abweichungen treten häufiger auf als große
- Vorzeichen der Abweichung ist unbekannt
- Positive (+) und negative (-) Abweichungen treten gleich häufig auf

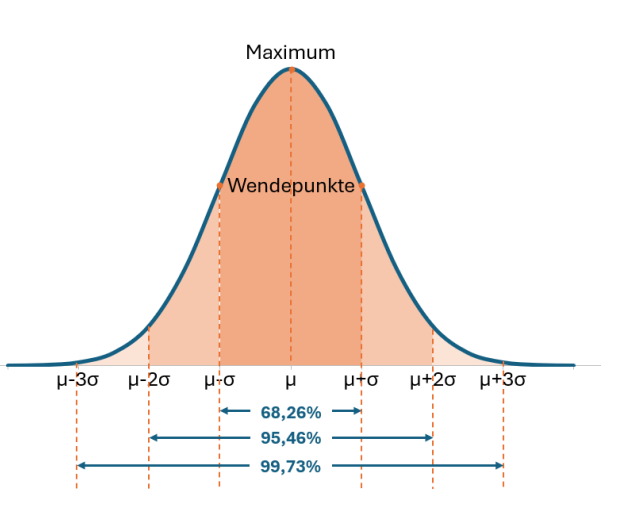

## **Durchführung einer Fehleranalyse**

In den Versuchen im Grundpraktikum Physik sind vollständige Fehlerbehandlungen erforderlich. Darin sollen die oben aufgeführten Abweichungen erfasst, berechnet und analysiert werden. Auf den nächsten Seiten soll gezeigt werden, wie eine solche Fehlerbetrachtung aufgebaut ist. Um zu jedem der notwendigen Schritte ein anschauliches Beispiel zu geben, wird die im rechts befindlichen Kästchen erläuterte Versuchssituation genutzt.

*In einem experimentellen Aufbau soll das Hooke´sche Gesetz nachgestellt und die Federkonstante bestimmt werden. Die Zugkraft der Masse an der Feder sei dabei mit*  $F = (5 \pm 0.5)N$  *gegeben. Eine Messreihe zur Bestimmung der Dehnung der Feder wurde in der Tabelle rechts bereits aufgenommen (Einheiten in m):*

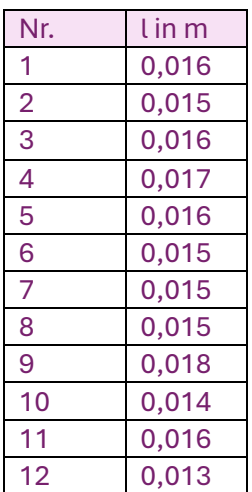

Es bietet sich folgende Vorgehensweise an (die meisten Fehlerrechnungen im Grundpraktikum können analog behandelt werden):

1. Berechnung der zufälligen und statistischen Abweichung

Es sind folgende Fragen zu klären:

- a) Liegt eine oder mehrere Messwerte vor, welche einer Normalverteilung unterliegen (derselbe Messaufbau, verschiedene Ergebnisse)?
	- Ja: folge den Schritten ab b)
	- Nein: springe zu Schritt e)
- b) Wie lautet der Mittelwert der zufallsverteilten Messwerte  $x_i$ ? Die Berechnung des arithmetischen Mittels  $\bar{x}$  von  $n$  Messungen erfolgt gemäß folgender Gleichung:

$$
\bar{x} = \frac{1}{n} \sum_{i=1}^{n} x_i
$$

Die Angabe von Lösungswegen wird im Grundpraktikum für Physik gern gesehen. Es ermöglicht dem Kontrolleur des Protokolls, mögliche Fehlrechnungen oder abweichende Endergebnisse nachzuvollziehen.

*In unserem Beispiel liegen mit der Messreihe von (welche alle "die gleiche Größe" beschreiben) zufallsverteilte Daten vor. Unser Ziel ist es, sie zu einem*  Vertrauensbereich der Form  $l = \overline{l} \pm \Delta l$ *zusammenzufassen.*

Four unser Beispiel (n = 12) ergibt sich  
\n*somit:*

\n
$$
\bar{l} = \frac{1}{12} \sum_{i=1}^{12} l_i
$$
\n
$$
= \frac{1}{12} \cdot (0.016m + 0.015m + \cdots + 0.013m)
$$
\nUnser Mittelwert beträgt daher:

\n
$$
\bar{l} = 0.0155m
$$

- c) Besitzen die Zufallsgrößen eine Anzahl von 10 oder mehr?
	- Ja: Berechnung der mittleren quadratischen Abweichung (= Streuung der Messwerte um den Mittelwert  $\bar{x}$ , auch "Standardabweichung")

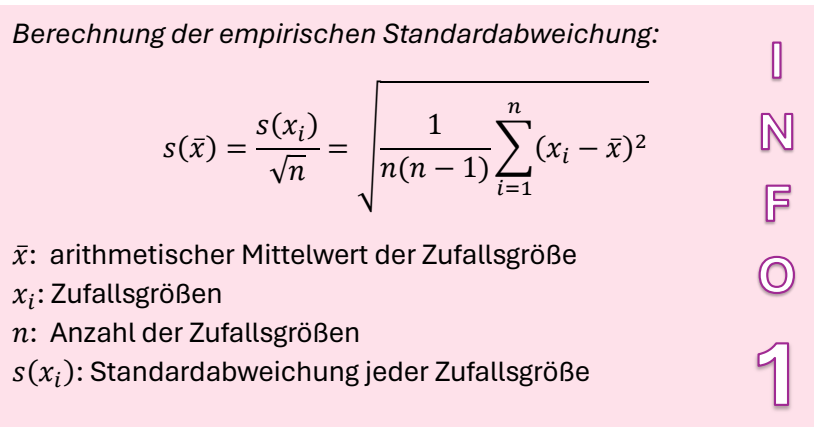

• Nein: Abschätzen der Standardabweichung

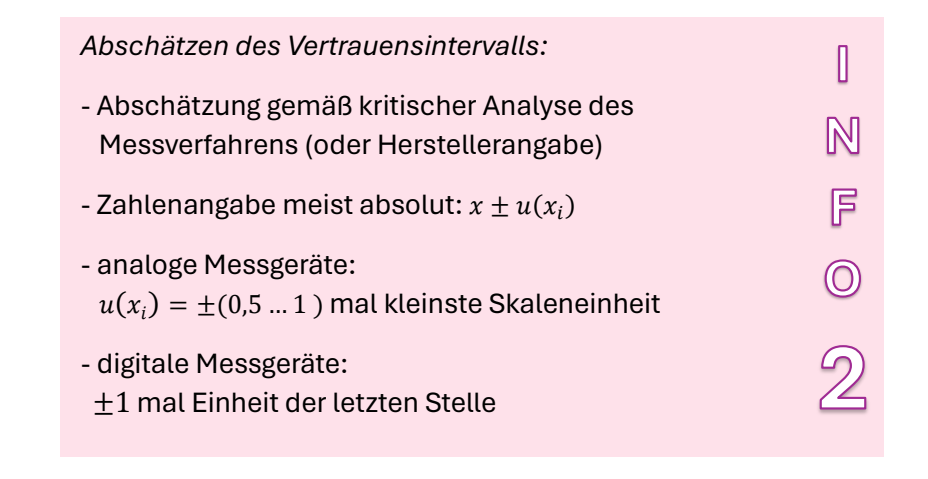

*In unserem Beispiel liegen 12 verschiedene Messungen vor. Wegen 12 > 10 müssen wir die Standardabweichung berechnen.*

 $s(\bar{l}) = \frac{1}{12(12)}$  $\frac{1}{12(12-1)}\sum_{i} (l_i - \bar{l})^2$ 12  $i=1$  $s(\bar{l}) = 0,00037939m$ 

*Für die ausgelenkte Feder berechnet sich die empirische Standardabweichung somit wie folgt:*

*Rechnung:*

 $s(\vec{l}) =$ 1  $\frac{1}{132}[(0,016m-0,0155m)^2+(0,015m-0,0155m)^2+\cdots+(0,013m-0,0155m)^2]$ 

Die Messunsicherheit der Kraft  $F$  wurde im Beispiel als Herstellerangabe auf den Federkraftmesser geschrieben. Sollte in der Praxis diese Angabe nirgendwo auftauchen, kann man die Standardabweichung schätzen (hierbei legt man häufig die Hälfte der kleinsten Skaleneinheit fest – auf einem Federkraftmesser ist das üblicherweise 1N, die Messunsicherheit würde per Abschätzung also 0,5 N betragen) oder berechnen (letzteres bei Messreihen mit mehr als 10 Messungen).

## d) Zusammensetzen des Vertrauensbereiches

Der fertige Vertrauensbereich setzt sich nun wie folgt zusammen:

$$
x = \bar{x} \pm t \cdot s(\bar{x})
$$

Hierbei ist  $\bar{x}$  der zuvor berechnete (oder der gegebene) Mittelwert unserer Messgröße(n),  $s(\bar{x})$  die empirische Standardabweichung des arithmetischen Mittels und t ein Faktor, welcher die Standardabweichung abhängig von der Anzahl der Messungen auf eine gewünschte Wahrscheinlichkeit normiert.

In den Versuchen des Grundpraktikums wird meist eine Abweichungswahrscheinlichkeit von 68,3% gefordert. So wird der t-Wert bei mehr als 100 Messungen 1 und ist somit vernachlässigbar (siehe Tabelle). Die Kenntnis über diesen t-Wert kann beispielsweise in der Industrie von Vorteil sein, wo durchaus höhere Wahrscheinlichkeiten notwendig sind.

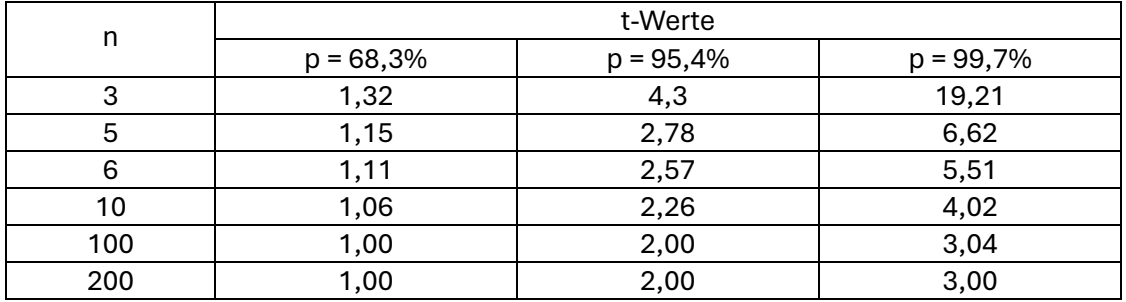

*Für unser Beispiel können wir nun aufschreiben:*

 $l = \bar{l} \pm \Delta l = \bar{l} \pm t \cdot s(\bar{l}) = (0.0155 \pm 1.06 \cdot 0.00037939)m$ 

$$
l = (0.0155 \pm 0.0004)m
$$

$$
F = (5 \pm 0.5)N
$$

*Hierbei wurde*  ≈ 1,06 *gewählt, da* 10 < 12 ≪ 100*. Der Vollständigkeit wegen sollten an dieser Stelle alle bekannten Vertrauensbereiche der zu verwendenden Größen aufgeführt werden.*

# **Hinweis 1:**

Wird im Rahmen der Auswertung eine Regression erstellt (z.B. im Praktikumsprogramm *PhysPract*), werden dabei die Toleranzbereiche aller Funktionsparameter numerisch berechnet. Sie sind bei Fehlerberechnungen mit anzugeben und gegebenenfalls bei der Ermittlung kombinierter Standardunsicherheiten zu berücksichtigen.

#### **Hinweis 2:**

Die Standardabweichungen sollten in der finalen Darstellung stets nur so viele Nachkommastellen aufweisen wie der Mittelwert.

#### e) Ermittlung der kombinierten Standardunsicherheit (Fehlerfortpflanzung)

Eine kombinierte Standardunsicherheit tritt auf, wenn eine oder mehrere Größen samt ihrer jeweiligen Standardabweichungen miteinander verrechnet werden müssen. Hierbei werden die Fehlerintervalle jeweils mitgenommen ("der Fehler pflanzt sich fort"). Um einen resultierenden Toleranzbereich zu berechnen, muss die **partielle Ableitung** der verwendeten Funktion gebildet werden. Diese kann wie folgt definiert werden:

$$
\frac{\partial f(x_1, x_2, \dots x_n)}{\partial x_i} = \frac{\partial f}{\partial x_1} + \frac{\partial f}{\partial x_2} + \dots + \frac{\partial f}{\partial x_n}
$$
 mit  $i = 1, 2, \dots n$   
Seite **4** von **6**

Es gilt:

$$
\Delta f = \sum_{i=1}^{n} \frac{\partial f}{\partial x_i} \Delta x_i
$$

*Zur Bestimmung der Federkonstante nach dem Hooke'schen Gesetz liegt folgende Gleichung vor:*

$$
F = D \cdot l \iff D = \frac{F}{l} = \frac{5N}{0.0155m} = 322.58 \frac{N}{m}
$$

*Hierbei wurde der zuvor berechnete Mittelwert von l eingesetzt. Um die Gesamtunsicherheit der Federkonstanten zu ermitteln, muss die Partielle Ableitung der Funktion*  $D = \frac{F}{l}$  $\frac{c}{l}$  gebildet werden. Hierbei wird die Funktion zunächst nach jeder *Variablen abgeleitet. Die Ergebnisse bilden zusammenaddiert die partielle Ableitung:*

$$
\frac{\partial D(F,l)}{\partial (F,l)} = \frac{\partial D}{\partial F} + \frac{\partial D}{\partial l} = \frac{1}{l} + \frac{F}{l^2}
$$

*Gemäß obiger Gleichung gilt für unsere fortgepflanzte Standardabweichung:*

$$
\Delta D = \left( \left| \frac{\partial D}{\partial F} \right| \Delta F + \left| \frac{\partial D}{\partial l} \right| \Delta l \right) = \left( \left| \frac{1}{l} \right| \cdot \Delta F + \left| \frac{F}{l^2} \right| \cdot \Delta l \right) = \frac{1}{l} \cdot (D \cdot \Delta l) + \frac{F}{l^2} \cdot \left( \frac{\Delta F}{D} \right) = D \cdot \left| \frac{\Delta l}{l} \right| + D \cdot \left| \frac{\Delta F}{l \cdot D} \right| = D \cdot \left( \left| \frac{\Delta l}{l} \right| + \left| \frac{\Delta F}{F} \right| \right)
$$

*Wir erhalten:*

$$
\Delta D = D \cdot \left( \left| \frac{\Delta F}{F} \right| + \left| \frac{\Delta l}{l} \right| \right) = 322,58 \frac{N}{m} \cdot \left( \left| \frac{0,5N}{5N} \right| + \left| \frac{0,0004m}{0,0155m} \right| \right) = 40,585 \frac{N}{m}
$$

*Unser vollständiges Ergebnis lautet somit:*

$$
D = (322.58 \pm 40.59) \frac{N}{m}
$$

 $\overline{X}$ 

#### **Hinweis 3:**

Für die meisten Fehlerrechnungen im Grundpraktikum können folgende Vereinfachungen verwendet werden:

- $f = x_1 + x_2, f = x_1 x_2$
- Produkte/Quotienten (siehe Beispiel): Die Fehler addieren sich reduziert.  $f = x_1 \cdot x_2, f = x_1/x_2$
- $f = x_1^a \cdot x_2^b \cdot x_3^c$  $\Delta f$

• Summen/Differenzen: Die Fehler addieren sich.  $| + | \Delta x_2 |$ 

> ∆  $\frac{\Delta f}{f} = \left| \frac{\Delta x_1}{x_1} \right|$  $\left|\frac{\Delta x_1}{x_1}\right| + \left|\frac{\Delta x_2}{x_2}\right|$  $\frac{3x_2}{x_2}$

• Potenzprodukte: Die Exponenten werden vorgezogen.  $\frac{\Delta f}{f} = \left| a \cdot \frac{\Delta x_1}{x_1} \right|$  $\left|\frac{\Delta x_1}{x_1}\right| + \left|b \cdot \frac{\Delta x_2}{x_2}\right|$  $\left|\frac{\Delta x_2}{x_2}\right| + \left| c \cdot \frac{\Delta x_3}{x_3}\right|$  $\frac{3x_3}{x_3}$ 

$$
f = \ln \frac{x}{a}
$$

• Natürliche Logarithmen: Betrachtet wird nur die Variable.

$$
\Delta f = \left| \frac{\Delta x}{x} \right|
$$

2. Benennung und Analyse weiterer systematischer Abweichungen

Nach einer erfolgreichen Fehlerrechnung ist es immer ratsam auch eine qualitative Fehlerbetrachtung durchzuführen. Diese soll Fehlerquellen benennen und hinsichtlich ihres Einflusses analysieren, welche nicht statistisch berechnet werden können. Derartige Abweichungen können beispielsweise sein:

- falsch kalibrierte Maßstäbe oder Gerätefehler
- Fehlerhaftigkeit des Messobjekts (z. B. unreine Stoffe)
- Veränderung des Messobjekts während der Messung (z. B. thermische Ausdehnung)
- Beeinflussung des Messobjekts durch den Messvorgang
- Nichtbeachten gesetzmäßiger physikalischer Zusammenhänge, die den Messvorgang beeinflussen
- fehlerhafte Messung durch den Beobachter (z.B. Parallaxe)

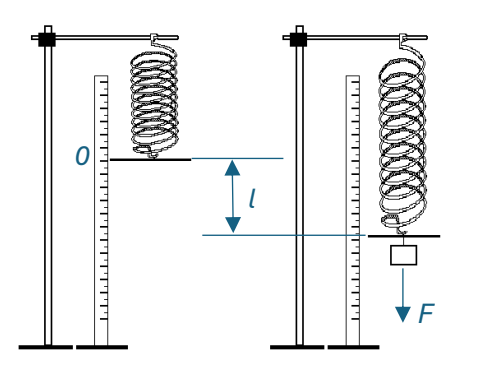

*Bei der Messung der Federdehnung wurden vom Experimentator verschiedene Referenzpunkte verwendet. Manchmal legte er die Null des Lineals an den Haken der Aufhängung, manchmal an die Position der ersten Federwindung. Der Einfluss dieses Fehlers hat verhältnismäßig große Auswirkungen auf das Messergebnis, wodurch er sich als "grob" einstufen lassen muss.*